<sub>Докум</sub>аминистерство нахими высшего образования российской Федерации Информация о владельце:<br>фио. **Федеральное государственное б</mark>юджетное образовательное учреждение высшего образования** Должность: Проректор по учебной ОХИСКИЙ ГОСУДАРСТВЕННЫЙ УНИВЕРСИТЕТ СИСТЕМ УПРАВЛЕНИЯ И РАДИОЭЛЕКТРОНИКИ» (ТУСУР) ФИО: Сенченко Павел Васильевич Дата подписания: 10.11.2023 10:56:21 Уникальный программный ключ: 27e516f4c088deb62ba68945f4406e13fd454355

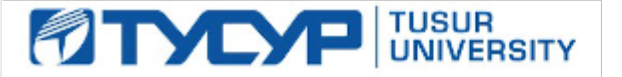

УТВЕРЖДАЮ

Проректор по УР Документ подписан электронной подписью

Сертификат: a1119608-cdff-4455-b54e-5235117c185c<br>Владелец: Сенченко Павел Васильевич Действителен: с 17.09.2019 по 16.09.2024

### РАБОЧАЯ ПРОГРАММА ДИСЦИПЛИНЫ

### **ТЕХНОЛОГИИ И СИСТЕМЫ АВТОМАТИЗИРОВАННЫХ РАДИОТЕХНИЧЕСКИХ ИЗМЕРЕНИЙ**

Уровень образования: **высшее образование - бакалавриат** Направление подготовки / специальность: **11.03.01 Радиотехника** Направленность (профиль) / специализация: **Радиотехнические средства передачи, приема и обработки сигналов** Форма обучения: **очная** Факультет: **Радиотехнический факультет (РТФ)** Кафедра: **Кафедра телекоммуникаций и основ радиотехники (ТОР)** Курс: **4** Семестр: **7** Учебный план набора 2023 года

#### Объем дисциплины и виды учебной деятельности

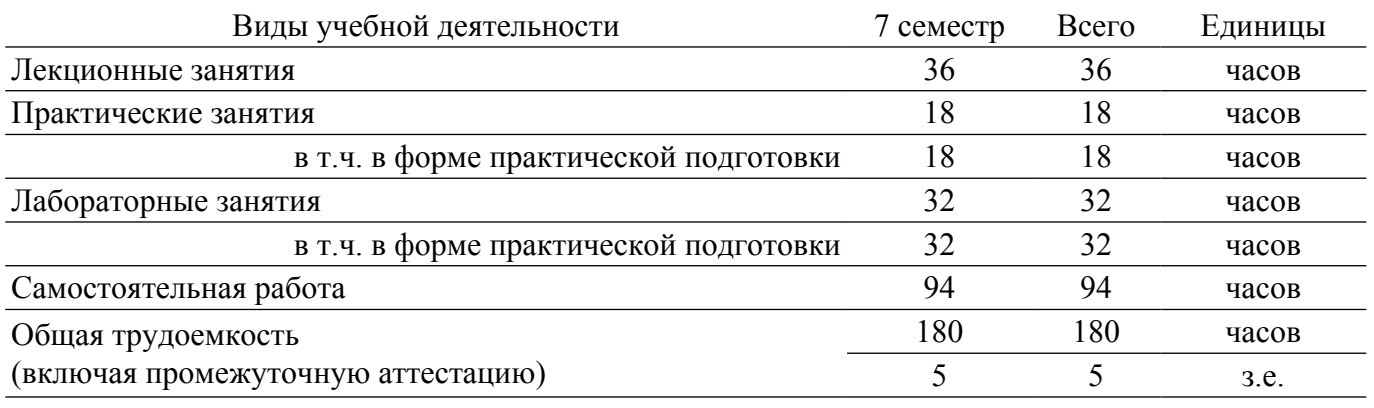

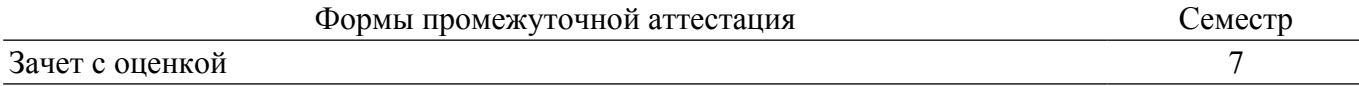

### **1. Общие положения**

### **1.1. Цели дисциплины**

1. направлены на изучение методологии измерения параметров СВЧ устройств.

### **1.2. Задачи дисциплины**

1. Изучение физических основ техники СВЧ.

2. Изучение соответствующих пакетов прикладных программ.

3. Получение навыков практического измерения элементов и узлов РЭС СВЧ.

### **2. Место дисциплины в структуре ОПОП**

Блок дисциплин: Б1. Дисциплины (модули).

Часть блока дисциплин: Часть, формируемая участниками образовательных отношений. Модуль дисциплин: Модуль направленности (профиля) (major).

Индекс дисциплины: Б1.В.02.16.

Реализуется с применением электронного обучения, дистанционных образовательных технологий.

#### **3. Перечень планируемых результатов обучения по дисциплине, соотнесенных с индикаторами достижения компетенций**

Процесс изучения дисциплины направлен на формирование следующих компетенций в соответствии с ФГОС ВО и основной образовательной программой (таблица 3.1):

Таблица 3.1 – Компетенции и индикаторы их достижения

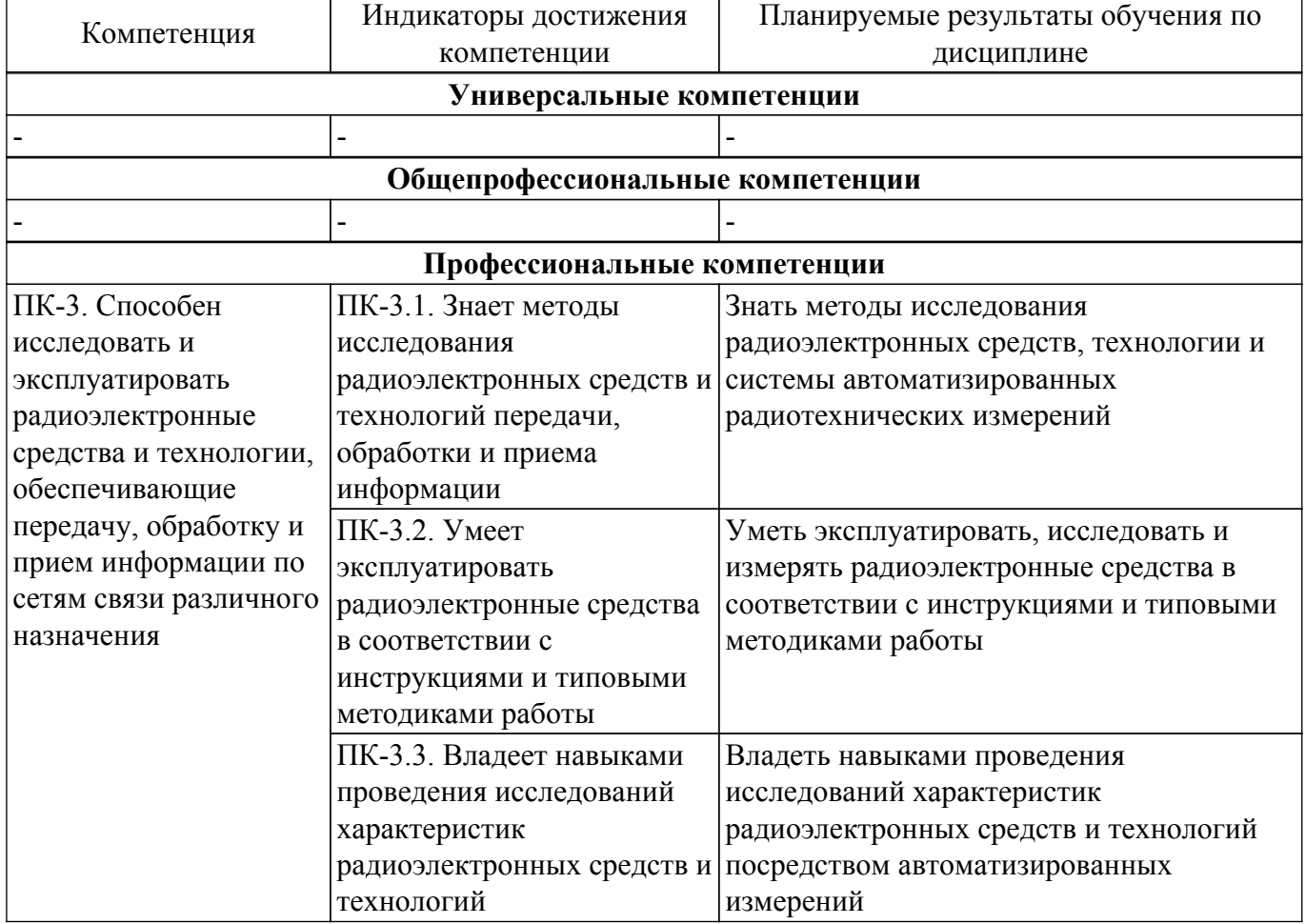

#### **4. Объем дисциплины в зачетных единицах с указанием количества академических часов, выделенных на контактную работу обучающихся с преподавателем и на самостоятельную работу обучающихся**

Общая трудоемкость дисциплины составляет 5 зачетных единиц, 180 академических часов.

Распределение трудоемкости дисциплины по видам учебной деятельности представлено в таблице 4.1.

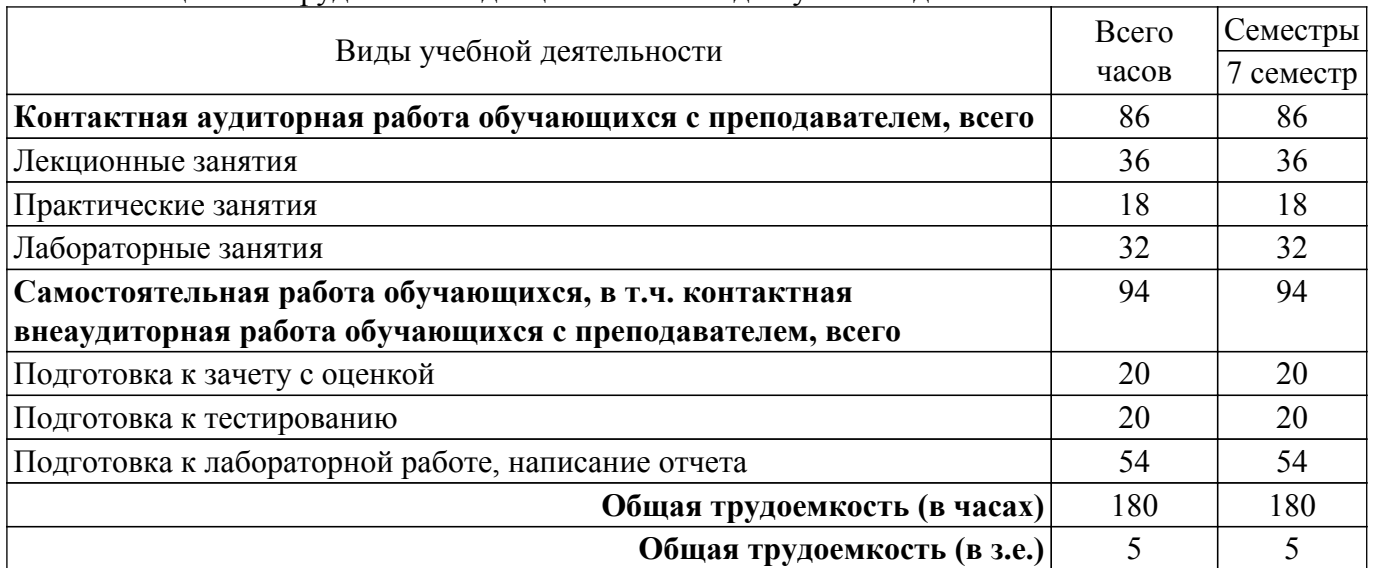

#### Таблица 4.1 – Трудоемкость дисциплины по видам учебной деятельности

### **5. Структура и содержание дисциплины**

### **5.1. Разделы (темы) дисциплины и виды учебной деятельности**

Структура дисциплины по разделам (темам) и видам учебной деятельности приведена в таблице 5.1.

Таблица 5.1 – Разделы (темы) дисциплины и виды учебной деятельности

| Названия разделов (тем)<br>ДИСЦИПЛИНЫ            | Лек.<br>зан., ч | Прак.<br>зан., ч | Лаб.<br>раб. | Сам.<br>раб., ч | Всего часов<br>(6e <sub>3</sub> )<br>экзамена) | Формируемые<br>компетенции |
|--------------------------------------------------|-----------------|------------------|--------------|-----------------|------------------------------------------------|----------------------------|
| 7 семестр                                        |                 |                  |              |                 |                                                |                            |
| 1 Технологии измерения на СВЧ.                   | 18              | 8                | 16           | 47              | 89                                             | $\Pi K-3$                  |
| 2 Системы автоматизированных<br>измерений на СВЧ | 18              | 10               | 16           | 47              | 91                                             | $\Pi K-3$                  |
| Итого за семестр                                 | 36              | 18               | 32           | 94              | 180                                            |                            |
| Итого                                            | 36              | 18               | 32           | 94              | 180                                            |                            |

#### **5.2. Содержание разделов (тем) дисциплины**

Содержание разделов (тем) дисциплины (в т.ч. по лекциям) приведено в таблице 5.2. Таблица 5.2 – Содержание разделов (тем) дисциплины (в т.ч. по лекциям)

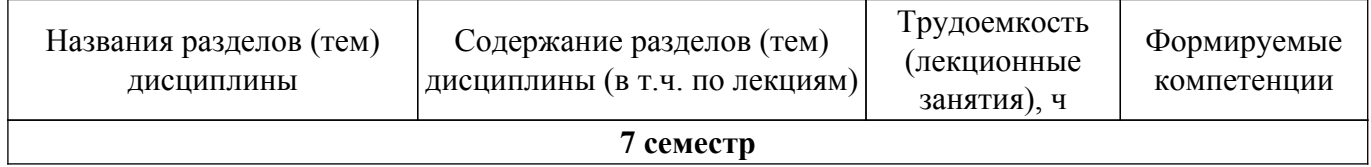

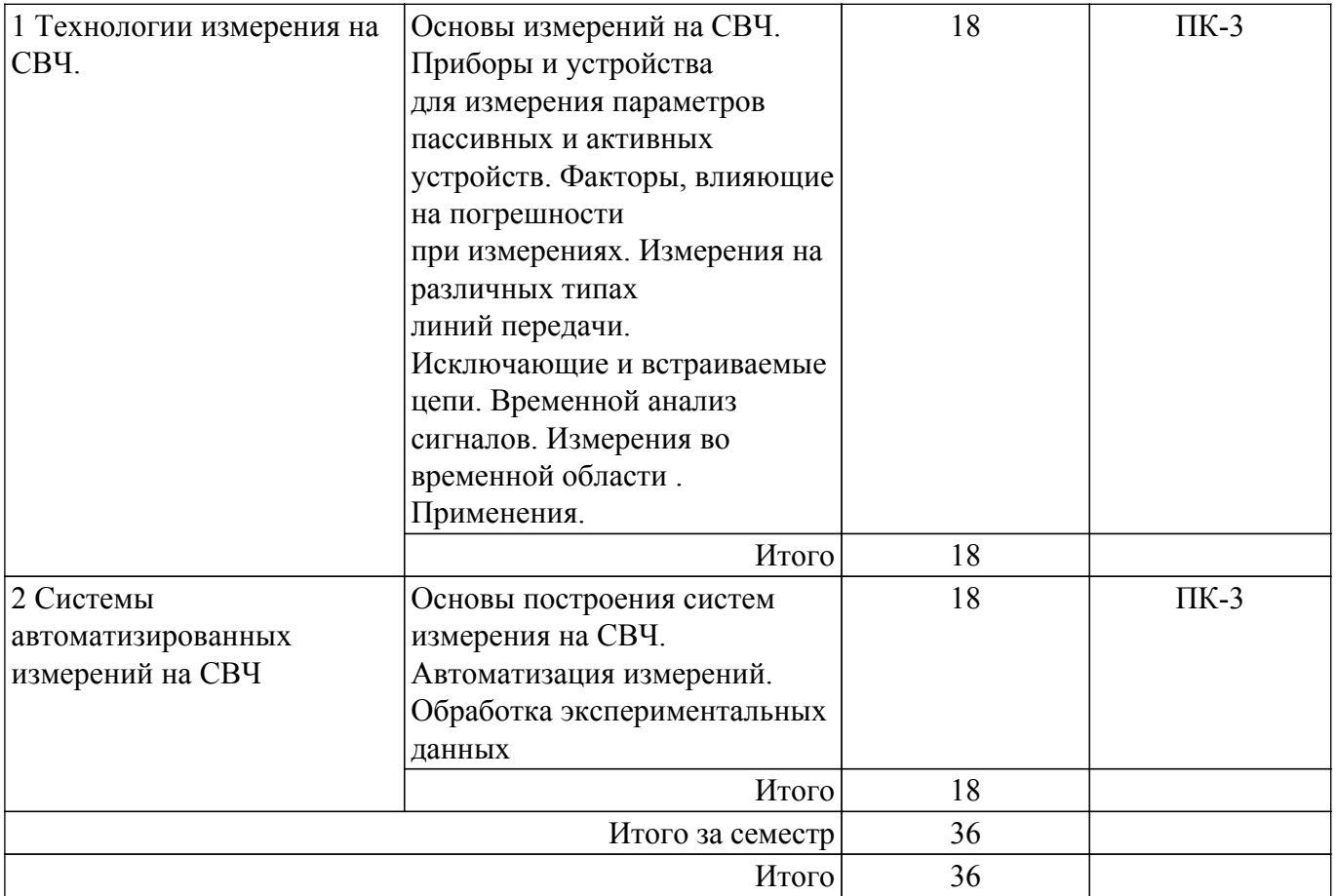

### **5.3. Практические занятия (семинары)**

Наименование практических занятий (семинаров) приведено в таблице 5.3. Таблица 5.3. – Наименование практических занятий (семинаров)

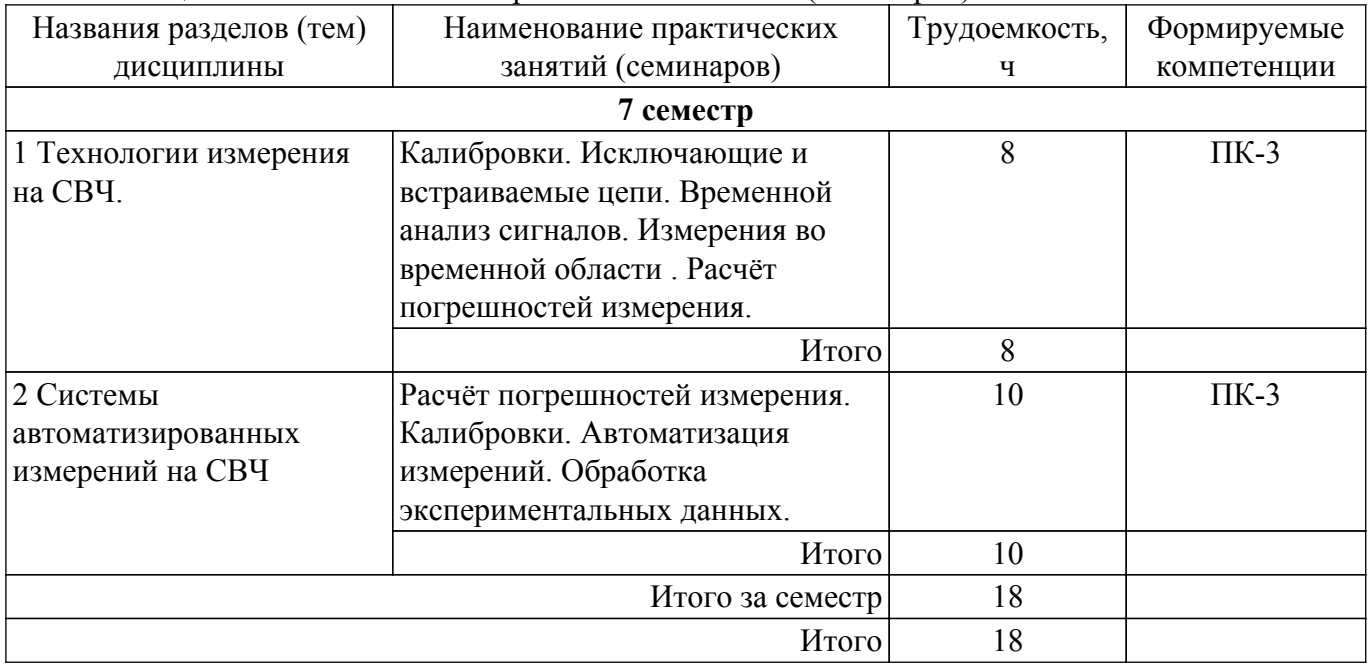

#### **5.4. Лабораторные занятия**

Наименование лабораторных работ приведено в таблице 5.4.

Таблица 5.4 – Наименование лабораторных работ

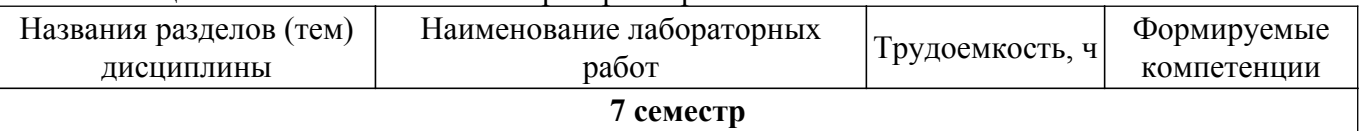

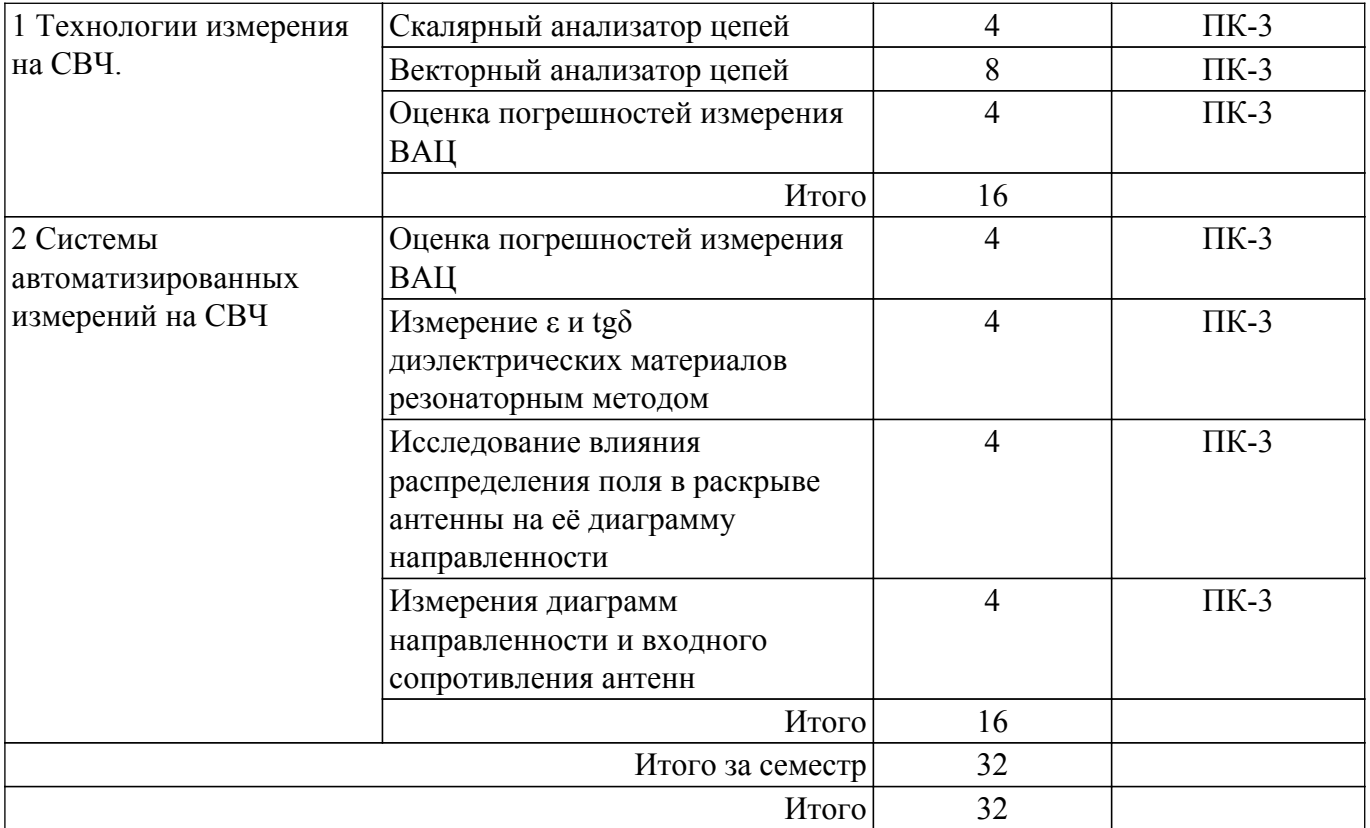

## **5.5. Курсовой проект / курсовая работа**

Не предусмотрено учебным планом

## **5.6. Самостоятельная работа**

Виды самостоятельной работы, трудоемкость и формируемые компетенции представлены в таблице 5.6.

Таблица 5.6. – Виды самостоятельной работы, трудоемкость и формируемые компетенции

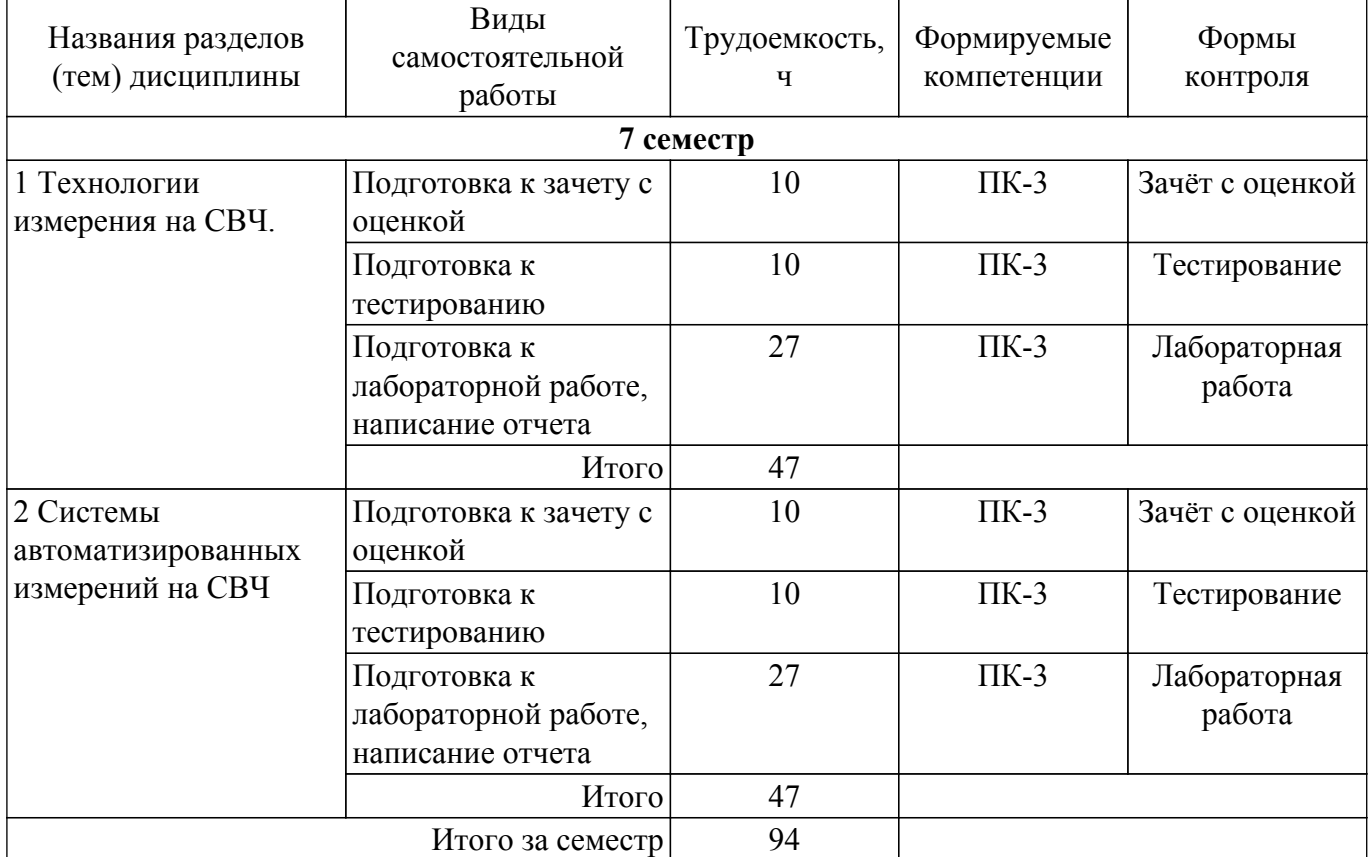

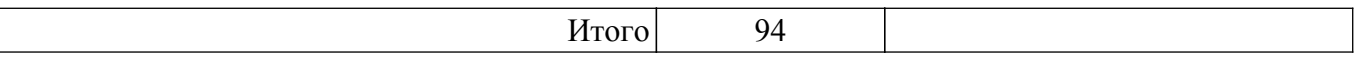

### **5.7. Соответствие компетенций, формируемых при изучении дисциплины, и видов учебной деятельности**

Соответствие компетенций, формируемых при изучении дисциплины, и видов учебной деятельности представлено в таблице 5.7.

Таблица 5.7 – Соответствие компетенций, формируемых при изучении дисциплины, и видов занятий

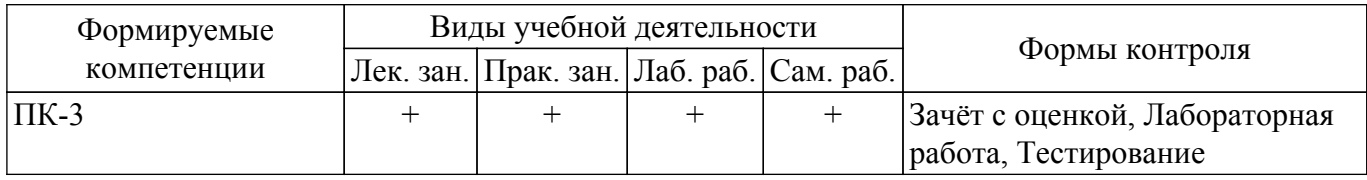

### **6. Рейтинговая система для оценки успеваемости обучающихся**

### **6.1. Балльные оценки для форм контроля**

Балльные оценки для форм контроля представлены в таблице 6.1.

Таблица 6.1 – Балльные оценки

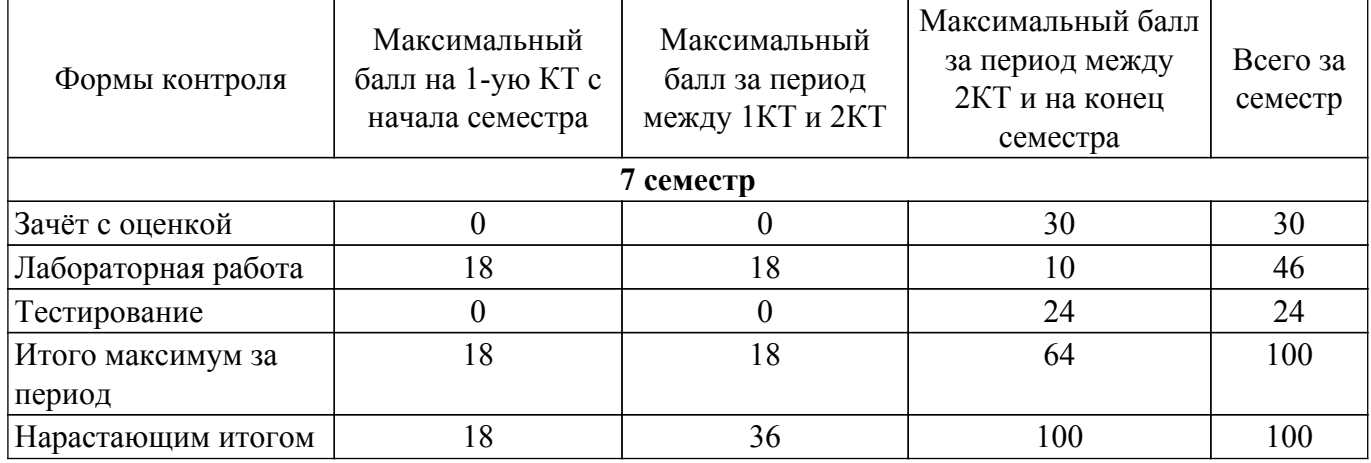

### **6.2. Пересчет баллов в оценки за текущий контроль**

Пересчет баллов в оценки за текущий контроль представлен в таблице 6.2.

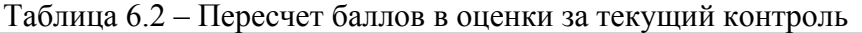

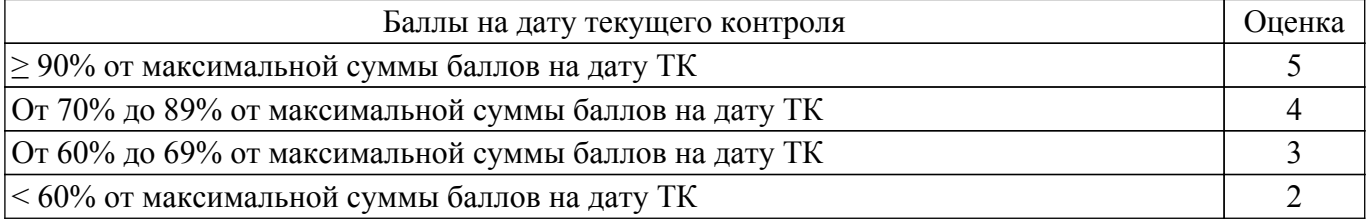

### **6.3. Пересчет суммы баллов в традиционную и международную оценку**

Пересчет суммы баллов в традиционную и международную оценку представлен в таблице 6.3.

Таблица 6.3 – Пересчет суммы баллов в традиционную и международную оценку

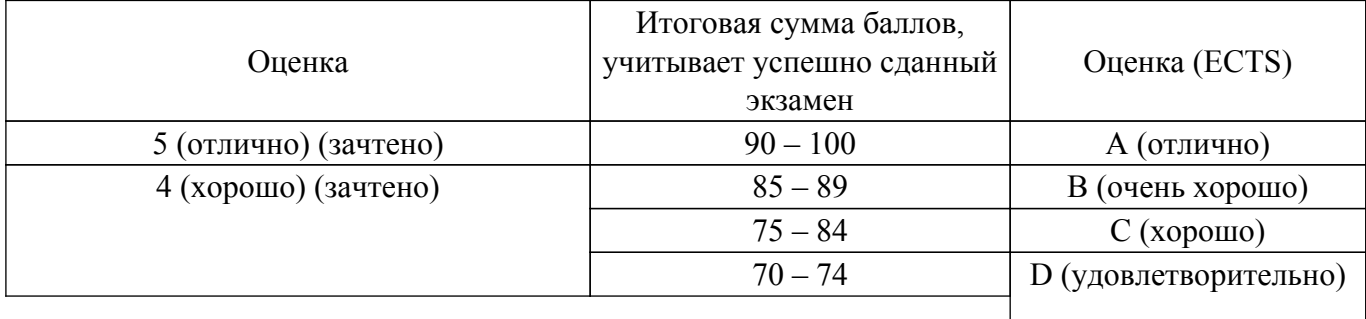

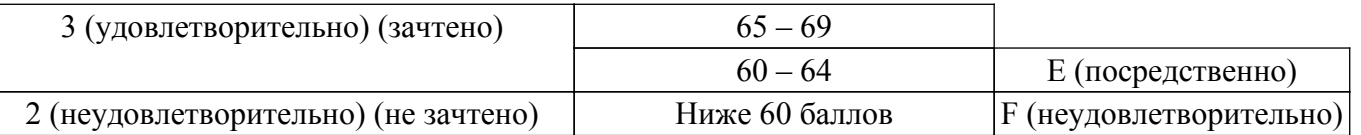

### **7. Учебно-методическое и информационное обеспечение дисциплины**

#### **7.1. Основная литература**

1. Хибель, Михаэль. Основы векторного анализа цепей. - М. : Издательский дом МЭИ , 2009. - 502 с. (наличие в библиотеке ТУСУР - 8 экз.).

#### **7.2. Дополнительная литература**

1. Радиоизмерительная аппаратура СВЧ и КВЧ. Узловая и элементная базы./под ред.: А.М. Кудрявцева. – М.: Радиотехника, 2006. - 205 с. (наличие в библиотеке ТУСУР - 20 экз.).

2. Микроволновые приборы и устройства: Учебное пособие / Ж. М. Соколова - 2009. 272 с. [Электронный ресурс]: — Режим доступа: [https://edu.tusur.ru/publications/106.](https://edu.tusur.ru/publications/106)

### **7.3. Учебно-методические пособия**

#### **7.3.1. Обязательные учебно-методические пособия**

1. Антенны и фидеры: Учебно-методическое пособие для практических занятий / Г. Г. Гошин - 2018. 236 с. [Электронный ресурс]: — Режим доступа: [https://edu.tusur.ru/publications/8324.](https://edu.tusur.ru/publications/8324)

2. Организация самостоятельной работы: Учебно-методическое пособие / Д. О. Ноздреватых, Б. Ф. Ноздреватых - 2018. 23 с. [Электронный ресурс]: — Режим доступа: [https://edu.tusur.ru/publications/7867.](https://edu.tusur.ru/publications/7867)

3. Бочаров, Е. И. Распространение электромагнитных волн в линиях передачи СВЧдиапазона : учебно-методическое пособие / Е. И. Бочаров, А. Э. Ланда. — Санкт-Петербург : СПбГУТ им. М.А. Бонч-Бруевича, 2022. — 33 с. [Электронный ресурс]: — Режим доступа: <https://e.lanbook.com/book/279173>.

### **7.3.2. Учебно-методические пособия для лиц с ограниченными возможностями здоровья и инвалидов**

Учебно-методические материалы для самостоятельной и аудиторной работы обучающихся из числа лиц с ограниченными возможностями здоровья и инвалидов предоставляются в формах, адаптированных к ограничениям их здоровья и восприятия информации.

### **Для лиц с нарушениями зрения:**

- в форме электронного документа;
- в печатной форме увеличенным шрифтом.

### **Для лиц с нарушениями слуха:**

- в форме электронного документа;
- в печатной форме.

### **Для лиц с нарушениями опорно-двигательного аппарата:**

- в форме электронного документа;
- в печатной форме.

### **7.4. Современные профессиональные базы данных и информационные справочные системы**

1. При изучении дисциплины рекомендуется обращаться к современным базам данных, информационно-справочным и поисковым системам, к которым у ТУСУРа открыт доступ: <https://lib.tusur.ru/ru/resursy/bazy-dannyh>.

#### **8. Материально-техническое и программное обеспечение дисциплины**

#### **8.1. Материально-техническое и программное обеспечение для лекционных занятий**

Для проведения занятий лекционного типа, групповых и индивидуальных консультаций, текущего контроля и промежуточной аттестации используется учебная аудитория с достаточным количеством посадочных мест для учебной группы, оборудованная доской и стандартной учебной

мебелью. Имеются мультимедийное оборудование и учебно-наглядные пособия, обеспечивающие тематические иллюстрации по лекционным разделам дисциплины.

### **8.2. Материально-техническое и программное обеспечение для практических занятий**

Учебная лаборатория радиоэлектроники / Лаборатория ГПО: учебная аудитория для проведения занятий практического типа, учебная аудитория для проведения занятий лабораторного типа; 634034, Томская область, г. Томск, Вершинина улица, д. 47, 407 ауд.

Описание имеющегося оборудования:

- Доска магнитно-маркерная;
- Коммутатор D-Link Switch 24 рогt;
- Компьютеры класса не ниже ПЭВМ INTEL Сеleron D336 2.8ГГц. (12 шт.);
- Вольтметр В3-38 (7 шт.);
- Генератор сигналов специальной формы АКИП ГСС-120 (2 шт.);
- Кронштейн PTS-4002;
- Осциллограф EZ Digital DS-1150C (3 шт.);
- Осциллограф С1-72 (4 шт.);
- Телевизор плазменный Samsung;
- Цифровой генератор сигналов РСС-80 (4 шт.);
- Цифровой осциллограф GDS-810C (3 шт.);
- Автоматизированное лабораторное место по схемотехнике и радиоавтоматике (7 шт.);
- Комплект специализированной учебной мебели;
- Рабочее место преподавателя.
- Программное обеспечение:
- AWR Design Environment;
- Mathworks Matlab;
- Microsoft Windows;
- PTC Mathcad 13, 14;
- Qucs;

#### **8.3. Материально-техническое и программное обеспечение для лабораторных работ**

Лаборатория "Центр магистерской подготовки" / "Центр технологий National Instruments": учебная аудитория для проведения занятий практического типа, учебная аудитория для проведения занятий лабораторного типа; 634034, Томская область, г. Томск, Вершинина улица, д. 47, 416 ауд.

Описание имеющегося оборудования:

- Доска магнитно-маркерная;
- Коммутатор D-Link Switch 24 рогt;
- Экран с электроприводом DRAPER BARONET;
- Мультимедийный проектор;
- Генератор Г5-78;
- Генератор ГСС- 120;
- Генератор ГСС- 80;
- Измеритель иммитанса МНИПИ Е7-24;
- Измерительный комплекс;
- Комплект универсальных программируемых приемопередатчиков;
- Компьютер С540 (2 шт.);
- Ноутбук LIREBOOK АН532 (3 шт.);
- Ноутбук Fujisu;
- Компьютер intant i3001 (3 шт.);
- Осциллограф DS-1250С;
- Цифровой осциллограф GDS-810C;
- Цифровой комплекс учебно-научных лабораторий ГПО;
- Цифровой мультиметр;
- Сетевой адаптер (2шт.);
- Мультиметр цифровой APPA 82;
- Установка для исследования нелинейных объектов при короткоимпульсном воздействии (1

шт.);

- Лабораторные макеты для исследования приёмопередающих модулей СВЧ (5 шт.);

- Комплект специализированной учебной мебели;

- Рабочее место преподавателя.

Программное обеспечение:

- AWR Design Environment;

- National Instruments LabVIEW;

#### **8.4. Материально-техническое и программное обеспечение для самостоятельной работы**

Для самостоятельной работы используются учебные аудитории (компьютерные классы), расположенные по адресам:

- 634050, Томская область, г. Томск, Ленина проспект, д. 40, 233 ауд.;

- 634045, Томская область, г. Томск, ул. Красноармейская, д. 146, 209 ауд.;

- 634034, Томская область, г. Томск, Вершинина улица, д. 47, 126 ауд.;

- 634034, Томская область, г. Томск, Вершинина улица, д. 74, 207 ауд.

Описание имеющегося оборудования:

- учебная мебель;

- компьютеры;

- компьютеры подключены к сети «Интернет» и обеспечивают доступ в электронную информационно-образовательную среду ТУСУРа.

Перечень программного обеспечения:

- Microsoft Windows;

- OpenOffice;

- Kaspersky Endpoint Security 10 для Windows;

- 7-Zip;

- Google Chrome.

#### **8.5. Материально-техническое обеспечение дисциплины для лиц с ограниченными возможностями здоровья и инвалидов**

Освоение дисциплины лицами с ограниченными возможностями здоровья и инвалидами осуществляется с использованием средств обучения общего и специального назначения.

При занятиях с обучающимися с **нарушениями слуха** предусмотрено использование звукоусиливающей аппаратуры, мультимедийных средств и других технических средств приема/передачи учебной информации в доступных формах, мобильной системы преподавания для обучающихся с инвалидностью, портативной индукционной системы. Учебная аудитория, в которой занимаются обучающиеся с нарушением слуха, оборудована компьютерной техникой, аудиотехникой, видеотехникой, электронной доской, мультимедийной системой.

При занятиях с обучающимися с **нарушениями зрения** предусмотрено использование в лекционных и учебных аудиториях возможности просмотра удаленных объектов (например, текста на доске или слайда на экране) при помощи видеоувеличителей для комфортного просмотра.

При занятиях с обучающимися с **нарушениями опорно-двигательного аппарата** используются альтернативные устройства ввода информации и другие технические средства приема/передачи учебной информации в доступных формах, мобильной системы обучения для людей с инвалидностью.

#### **9. Оценочные материалы и методические рекомендации по организации изучения дисциплины**

#### **9.1. Содержание оценочных материалов для текущего контроля и промежуточной аттестации**

Для оценки степени сформированности и уровня освоения закрепленных за дисциплиной компетенций используются оценочные материалы, представленные в таблице 9.1.

Таблица 9.1 – Формы контроля и оценочные материалы

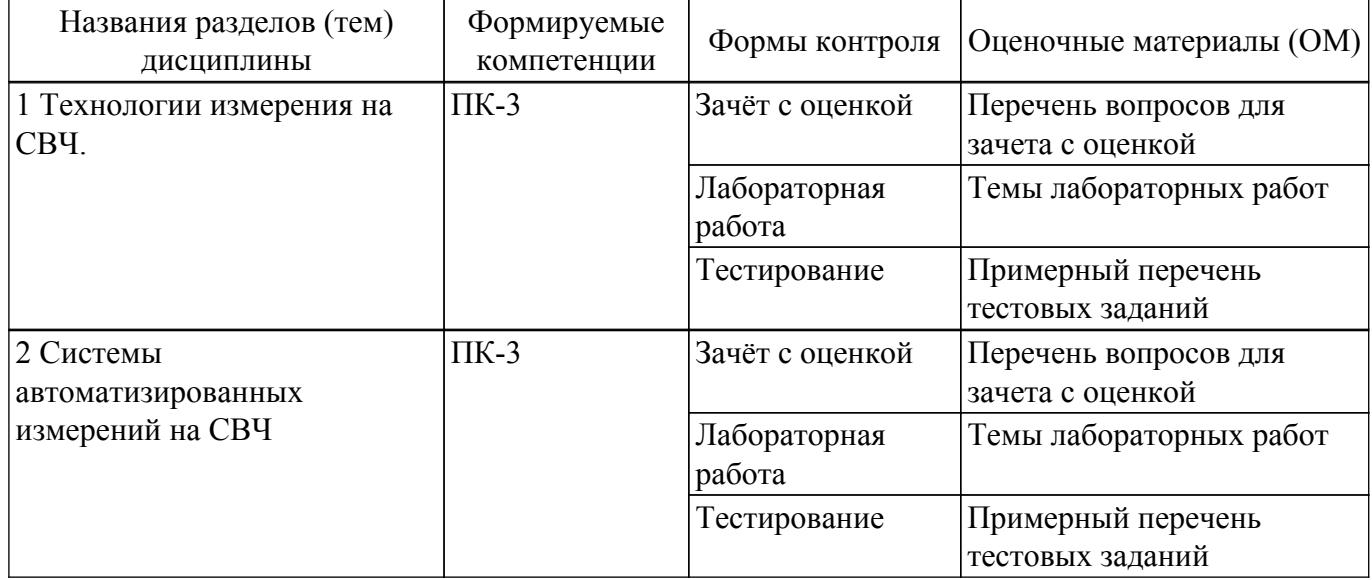

Шкала оценки сформированности отдельных планируемых результатов обучения по дисциплине приведена в таблице 9.2.

Таблица 9.2 – Шкала оценки сформированности планируемых результатов обучения по дисциплине

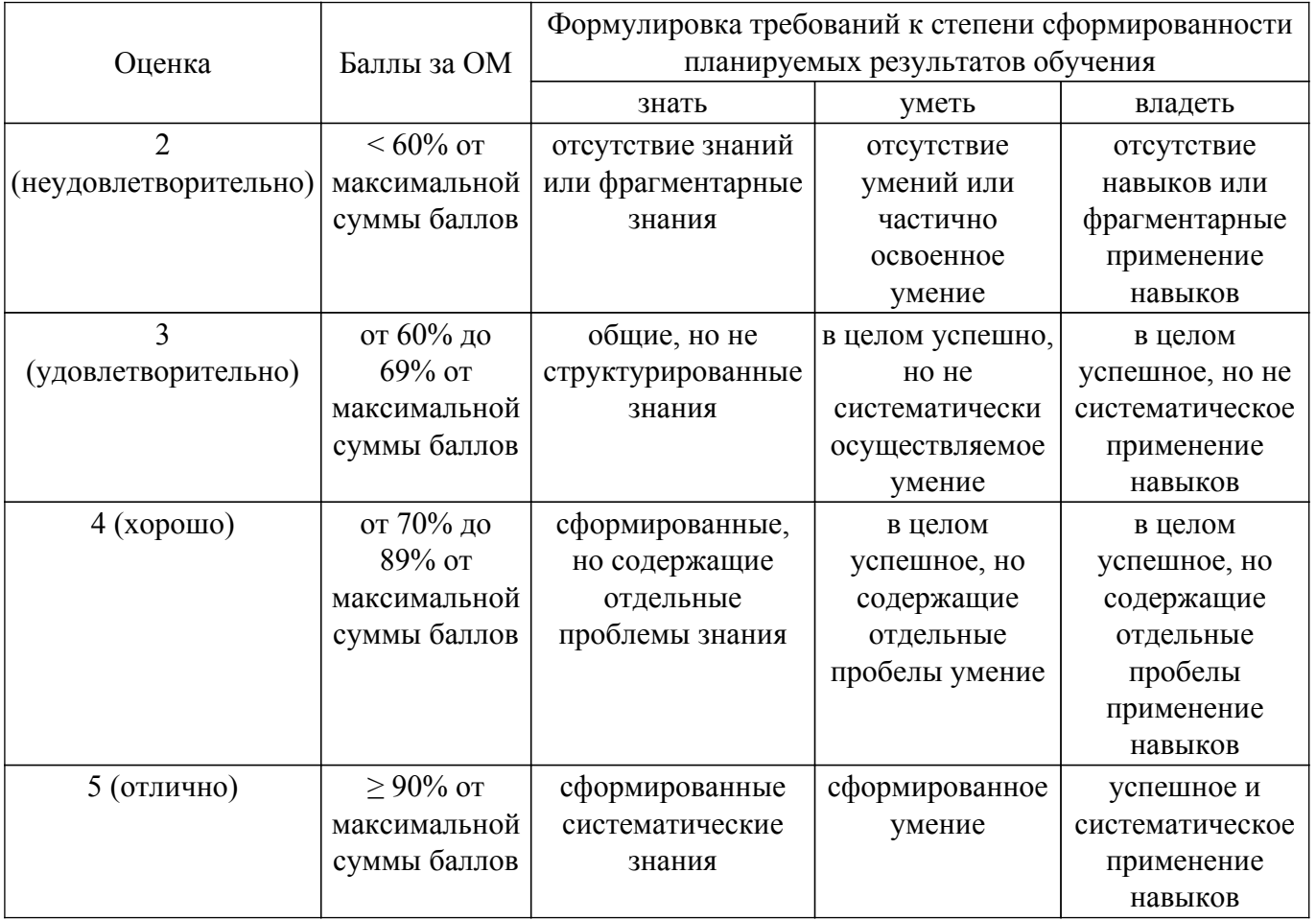

Шкала комплексной оценки сформированности компетенций приведена в таблице 9.3. Таблица 9.3 – Шкала комплексной оценки сформированности компетенций

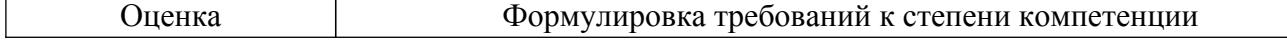

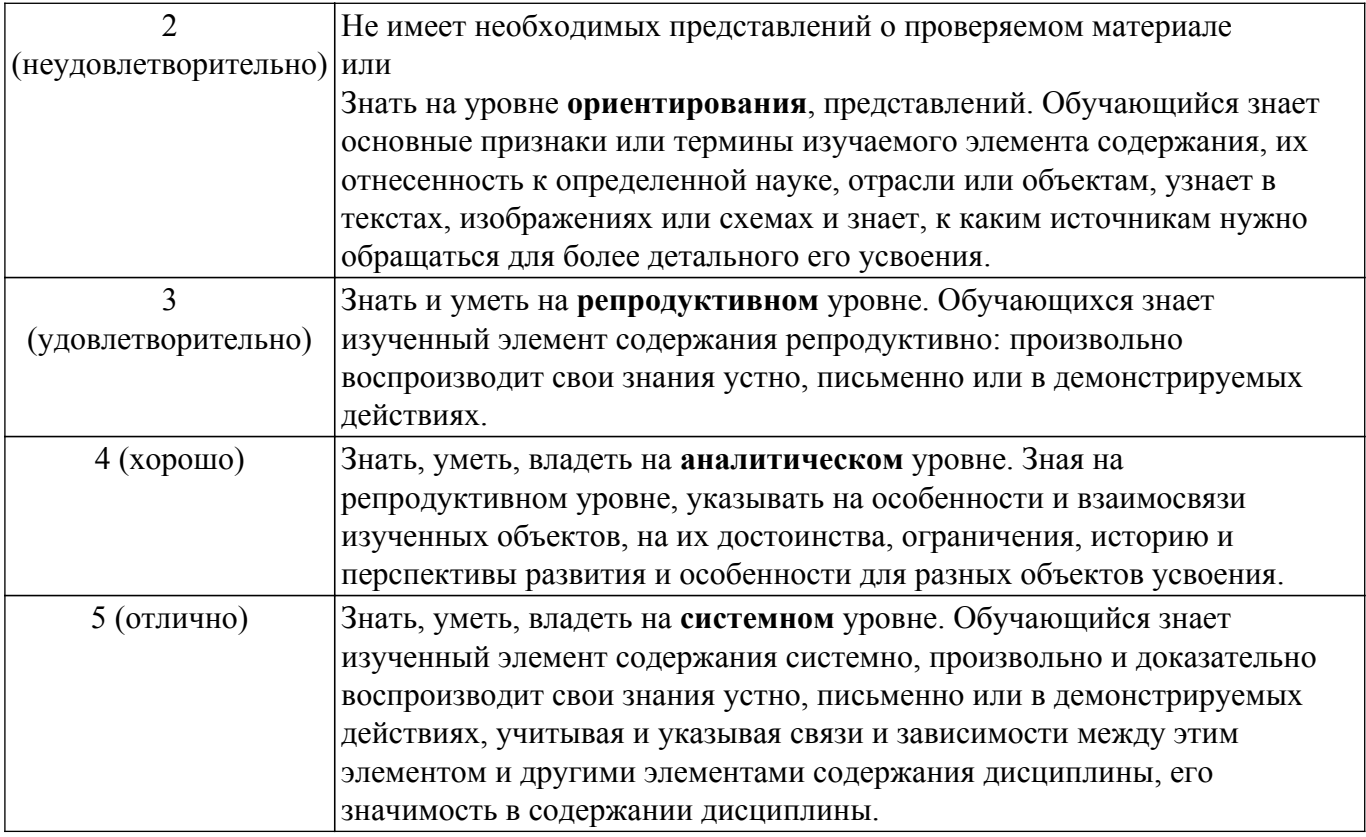

### **9.1.1. Примерный перечень тестовых заданий**

- 1. В микроволновом диапазоне частот наиболее широкополосная линия передачи:
	- а) коаксиальная
	- б) полосковая
	- в) копланарная
	- г) волноводная
- 2. Какое устройство не относится к направленным?:
	- а) мост
	- б) ответвитель
	- в) циркулятор
	- г) сплиттер
- 3. В каком случае нельзя пользоваться соединительным разъёмом?:
	- а) плоскость центрального проводника выступает относительно внешнего проводника на 10 мкм

б) плоскость центрального проводника утопает относительно внешнего проводника на 5 мкм

в) плоскость центрального проводника утопает относительно внешнего проводника на 10 мкм

- г) плоскость центрального проводника утопает относительно внешнего проводника на 20 мкм
- 4. С помощью какой функции можно наблюдать рефлектограмму волнового сопротивления линии?:
	- а) TRL
	- б) TDR
	- в) TDT
	- г) TRM
- 5. Элементы главной диагонали матрицы рассеяния это:
	- а) коэффициенты передачи, при условии согласования всех портов,
	- б) коэффициенты отражения при условии согласования всех остальных портов,

в) коэффициенты поглощения, при условии режима короткого замыкания на всех портах,

г) коэффициенты отражения при условии режима холостого хода на всех портах.

- 6. Элементы находящиеся не на главной диагонали матрицы рассеяния это:
	- а) коэффициенты передачи, при условии согласования всех портов,
	- б) коэффициенты отражения при условии согласования всех остальных портов,
	- в) коэффициенты поглощения, при условии режима короткого замыкания на всех портах,
	- г) коэффициенты отражения при условии режима холостого хода на всех портах.
- 7. Скалярным анализатором цепей можно измерить:
	- а) модуль и фазу коэффициента передачи
	- б) амплитуду коэффициента передачи
	- в) фазу коэффициента передачи
	- г) фазу коэффициента отражения
- 8. Для защиты от большого уровня сигнала на входе приёмника измерителя используют:
	- а) аттенюатор
	- б) фазовращатель
	- в) фильтр
	- г) согласованный переход
- 9. На основе измерения амплитуды и фазы сигнала в частотной области, певод во временную область можно осуществить с помощью преобразования:
	- а) Фурье
	- б) Гильберта,
	- в) Z-преобразования
	- г) Линейного
- 10. Мнимая компонента относительной диэлектрической проницаемости характеризует:
	- а) потери электрической энергии в материале
	- б) запасение электрической энергии в материале
	- в) потери магнитной энергии в материале
	- г) запасение магнитной энергии в материале
- 11. Действительная компонента относительной диэлектрической проницаемости характеризует:
	- а) потери электрической энергии в материале
	- б) запасение электрической энергии в материале
	- в) потери магнитной энергии в материале
	- г) запасение магнитной энергии в материале
- 12. Для измерения ёмкости и индуктивности используют:
	- а) анализатор спектра
	- б) векторный анализатор цепей
	- в) мультиметр
	- г) измеритель иммитанса
- 13. Система АРУ применяется для:
	- а) Стабилизации фазы на выходе генератора
	- б) Стабилизации амплитуды на выходе генератора
	- в) Стабилизации частоты на выходе генератора
	- г) Стабилизации гармоник на выходе генератора
- 14. Измерение относительной диэлектрической проницаемости резонансным методом позволяет измерить её значение:
	- а) в полосе частот
	- б) на фиксированных частотах
	- в) на одной частоте
	- г) в нескольких диапазонах частот
- 15. Для измерения коэффициента усиления антенны необходимо измерить коэффициенты передачи между вспомогательной и исследуемой антенной и сравнить с:
	- а) Коэффициентом передачи между вспомогательной и эталонной антенной
	- б) Коэффициентом передачи между исследуемой и эталонной антенной
	- в) Коэффициентом отражения эталонной антенной
	- г) Коэффициентом усиления эталонной антенной.
- 16. При измерении диаграммы направленности антенны в азимутальной плоскости необходимо вращать:
- а) Исследуемую антенну вокруг вертикальной оси
- б) Исследуемую антенну вокруг горизонтальной оси
- в) Вспомогательную антенну вокруг вертикальной оси
- г) Вспомогательную антенну вокруг горизонтальной оси
- 17. Измерение коэффициента отражения от антенны осуществляют с помощью:
	- а) Анализатора цепей
	- б) Анализатора спектра
	- в) Мультиметра
	- г) Измерителя мощности
- 18. Какое количество калибровочных мер достаточно для калибровки скалярного анализатора цепей?:
	- а) 2
	- б) 3
	- в) 4
	- г) 12
- 19. Какие случайные ошибки не учитывает векторный анализатор цепей?:
	- а) тепловой дрейф
	- б) шум
	- в) пользовательские
	- г) повторяемость
- 20. Измерение характеристик излучения антенн в ограниченном пространстве рекомендуют проводить в:
	- а) Экранированной камере
	- б) Безэховой камере
	- в) Помещении с бетонными стенами
	- г) Помещении с открытыми окнами.

### **9.1.2. Перечень вопросов для зачета с оценкой**

- 1. Частоты и длины волн диапазона СВЧ
- 2. Особенности диапазона СВЧ
- 3. РТС, работающие в диапазоне СВЧ
- 4. Особенности измерений на СВЧ
- 5. Портовое представление цепей на СВЧ
- 6. Классификация линий передачи
- 7. Что рассматривает электродинамика линий передачи (что такое моды, электрические и магнитные волны, критические длины волн, длина волны в линии, фазовая скорость, дисперсия?)
- 8. Что такое коаксиал?
- 9. Что такое эквивалентная ЛП?
- 10. Схема двухпроводной эквивалентной ЛП
- 11. Схема эквивалентной ЛП с генератором и нагрузкой (отсчет координаты?)
- 12. Волновые уравнения эквивалентной ЛП (ур-ния Гельмгольца)
- 13. Что такое полное напряжение в эквивалентной ЛП?
- 14. Что такое падающие и отраженные волны в эквивалентной ЛП?
- 15. Что такое вторичные параметры в эквивалентной ЛП?
- 16. Перечислить вторичные параметры эквивалентной ЛП.
- 17. Записать комплексную амплитуду падающей волны во времени
- 18. Записать комплексную амплитуду отраженной волны во времени
- 19. Что такое коэффициенты в эквивалентной ЛП?
- 20. Как связаны фазовая скорость в эквивалентной ЛП с коэффициентом ?
- 21. Что такое коэффициент отражения и его модуль?
- 22. Что такое ЛП без потерь?
- 23. Что такое волновое сопротивление ЛП?
- 24. Как связаны коэффициент отражения и нагрузка ЛП?
- 25. Распределение амплитуд напряжения и тока вдоль нагруженной линии
- 26. Что такое КСВ? (диапазон значений КСВ)
- 27. Как связаны КСВ и ?
- 28. Режимы работы ЛП без потерь
- 29. Канонические нагрузки эквивалентной ЛП
- 30. Согласованная нагрузка
- 31. Виды калибровок ВАЦ
- 32. Виды калибровок CАЦ
- 33. Измерения параметров материалов
- 34. Измерения параметров антенн

### **9.1.3. Темы лабораторных работ**

- 1. Скалярный анализатор цепей
- 2. Векторный анализатор цепей
- 3. Оценка погрешностей измерения ВАЦ
- 4. Оценка погрешностей измерения ВАЦ
- 5. Измерение ε и tgδ диэлектрических материалов резонаторным методом
- 6. Исследование влияния распределения поля в раскрыве антенны на её диаграмму направленности
- 7. Измерения диаграмм направленности и входного сопротивления антенн

### **9.2. Методические рекомендации**

Учебный материал излагается в форме, предполагающей самостоятельное мышление студентов, самообразование. При этом самостоятельная работа студентов играет решающую роль в ходе всего учебного процесса.

Начать изучение дисциплины необходимо со знакомства с рабочей программой, списком учебно-методического и программного обеспечения. Самостоятельная работа студента включает работу с учебными материалами, выполнение контрольных мероприятий, предусмотренных учебным планом.

В процессе изучения дисциплины для лучшего освоения материала необходимо регулярно обращаться к рекомендуемой литературе и источникам, указанным в учебных материалах; пользоваться через кабинет студента на сайте Университета образовательными ресурсами электронно-библиотечной системы, а также общедоступными интернет-порталами, содержащими научно-популярные и специализированные материалы, посвященные различным аспектам учебной дисциплины.

При самостоятельном изучении тем следуйте рекомендациям:

– чтение или просмотр материала осуществляйте со скоростью, достаточной для индивидуального понимания и освоения материала, выделяя основные идеи; на основании изученного составить тезисы. Освоив материал, попытаться соотнести теорию с примерами из практики;

– если в тексте встречаются незнакомые или малознакомые термины, следует выяснить их значение для понимания дальнейшего материала;

– осмысливайте прочитанное и изученное, отвечайте на предложенные вопросы.

Студенты могут получать индивидуальные консультации, в т.ч. с использованием средств телекоммуникации.

По дисциплине могут проводиться дополнительные занятия, в т.ч. в форме вебинаров. Расписание вебинаров и записи вебинаров публикуются в электронном курсе / электронном журнале по дисциплине.

### **9.3. Требования к оценочным материалам для лиц с ограниченными возможностями здоровья и инвалидов**

Для лиц с ограниченными возможностями здоровья и инвалидов предусмотрены дополнительные оценочные материалы, перечень которых указан в таблице 9.4.

Таблица 9.4 – Дополнительные материалы оценивания для лиц с ограниченными возможностями здоровья и инвалидов

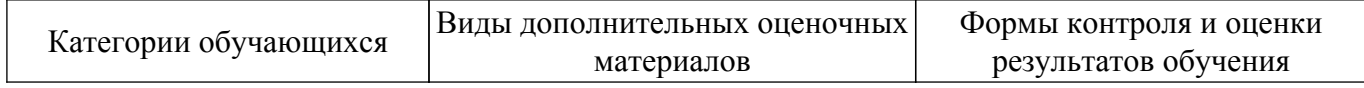

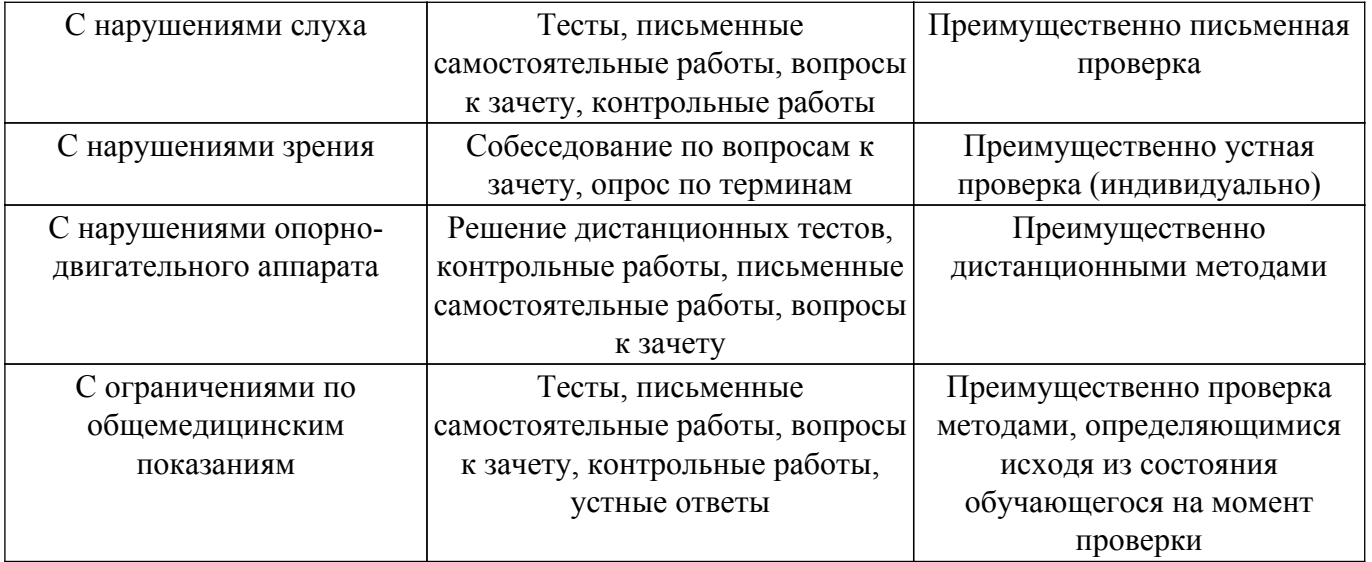

#### **9.4. Методические рекомендации по оценочным материалам для лиц с ограниченными возможностями здоровья и инвалидов**

Для лиц с ограниченными возможностями здоровья и инвалидов предусматривается доступная форма предоставления заданий оценочных средств, а именно:

- в печатной форме;
- в печатной форме с увеличенным шрифтом;
- в форме электронного документа;
- методом чтения ассистентом задания вслух;
- предоставление задания с использованием сурдоперевода.

Лицам с ограниченными возможностями здоровья и инвалидам увеличивается время на подготовку ответов на контрольные вопросы. Для таких обучающихся предусматривается доступная форма предоставления ответов на задания, а именно:

- письменно на бумаге;
- набор ответов на компьютере;
- набор ответов с использованием услуг ассистента;
- представление ответов устно.

Процедура оценивания результатов обучения лиц с ограниченными возможностями здоровья и инвалидов по дисциплине предусматривает предоставление информации в формах, адаптированных к ограничениям их здоровья и восприятия информации:

### **Для лиц с нарушениями зрения:**

- в форме электронного документа;
- в печатной форме увеличенным шрифтом.

#### **Для лиц с нарушениями слуха:**

– в форме электронного документа;

– в печатной форме.

#### **Для лиц с нарушениями опорно-двигательного аппарата:**

– в форме электронного документа;

– в печатной форме.

При необходимости для лиц с ограниченными возможностями здоровья и инвалидов процедура оценивания результатов обучения может проводиться в несколько этапов.

## **ЛИСТ СОГЛАСОВАНИЯ**

Рассмотрена и одобрена на заседании кафедры РСС протокол № 4 0т «<u>28 » 12 2022</u> г.

# **СОГЛАСОВАНО:**

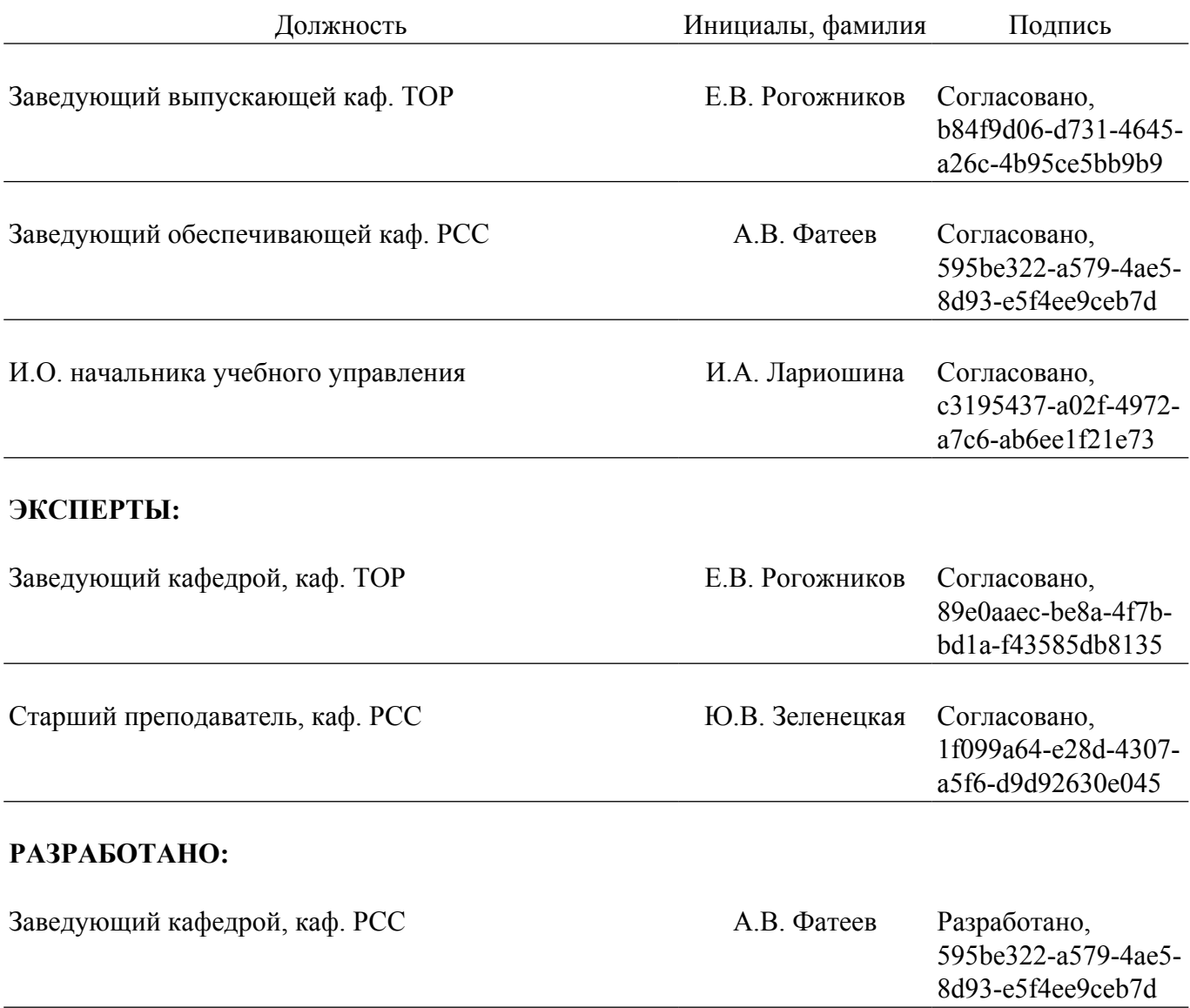